## **FICHE ELEVE**

## **Doublage de film**

Nous allons travailler sur le doublage d'un extrait du film Titanic en langue tahitienne.

L'objectif est de traduire les dialogues originaux en respectant le sens et l'émotion de l'image, tout en utilisant la langue tahitienne.

## **Comment procéder ?**

1. Regardez l'extrait vidéo attentivement pour comprendre le contexte et les émotions des personnages.

2. Traduisez les dialogues en langue tahitienne. Assurez-vous que la traduction soit fidèle au sens original.

3. Utilisez l'application Capcut pour insérer votre voix en remplacement des dialogues originaux.

## **La grille d'évaluation** :

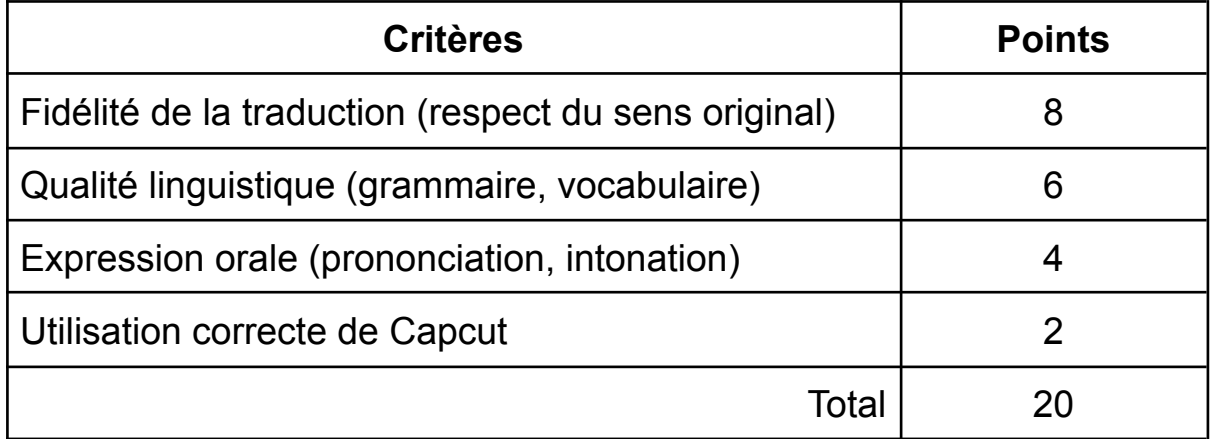